# **pixbet online**

- 1. pixbet online
- 2. pixbet online :bet mobile 1.6 68 apk download
- 3. pixbet online :topgame casino

### **pixbet online**

#### Resumo:

**pixbet online : Faça parte da ação em mka.arq.br! Registre-se hoje e desfrute de um bônus especial para apostar nos seus esportes favoritos!**  contente:

### **pixbet online**

A PixBet é uma das mais casas de apostas do País, fundação na Paraíba pelo empresário Ernildo Júnior há maiores por anos. Uma empresa está sediada em ilha holandesa da Curaçao e um paraíso fiscal preço à costa a Venezuela

A escola da sede na Curaçao não foi casual. Uma ilha de erece condições fiscais atraccionas para empresas em como um PixBet, que buscam aprovador as vantagens do fiscal Um paraíso Além dito: uma curacao é garantia ideal à pixbet online estabilidade política por segurança pública A PixBet é de uma empresa que se rasgado conhecida por pixbet online amplia variandade dos resultados das operações em apostas, apostas ao vivo e notícias nos eventos desportivo. Além disse Uma Empresa Oferece opções para ações no jogo do jogador: como slotts

A PixBet também se estaca por pixbet online política de responsabilidade social, que inclui uma promoção do jogo responsável e a previsão dos problemas da jogo. Uma empresa oficial recursos para ajudar os jogadores um controle seu consumo das coisas mais importantes

#### **pixbet online**

- A PixBet é uma das principais patrocínios do esporte brasileiro, tendeno patrocinado eventos como a Copa de Mundo FIFA 2014 ea Olimpíada Rio 2016.
- Uma empresa também deerece um programa para pixbet online fidelidade clientes fiéis, que pode ganhar pontos e trocas por compensas.
- A PixBet também derece um aplicativo para distribuidores móveis, que permite aos jogadores aceder a plataforma das apostas qualquer lugar.

resumo, a PixBet é uma empresa de apostas porsportivas sediada na Curaçao que oferece Uma unidade para fins sociais em ações e serviços. A aposta ao vivo

A Microsoft acaba de anunciar o Copilot, pixbet online própria integração do ChatGPT em pixbet online todos os seus Microsoft 365. apps apps, incluindo Word, PowerPoint, Outlook, Equipes e Mais.

Você ativa o Microsoft 365 por:Entrar com uma Microsoft Microsoft conta conta. Se detectarmos pixbet online conta Microsoft, mostraremos nesta tela. Depois de entrar, seu produto será adicionado à pixbet online Conta Microsoft para que você possa reinstalá-lo mais tarde ou gerenciar pixbet online nova assinatura, sem um produto. chave.

## **pixbet online :bet mobile 1.6 68 apk download**

### **pixbet online**

Você está interessado em pixbet online começar a jogar nos cassinos online no Brasil e está procurando uma maneira fácil e segura de fazer suas apostas? Então, o aplicativo da Pixbet é uma ótima opção para você. Neste artigo, vamos lhe mostrar como baixar o aplicativo na Pixbe e instalá-lo em pixbet online seu dispositivo.

#### **pixbet online**

Para começar, você precisa ir para a página de download do aplicativo da Pixbet. Você pode fazer isso clicando no botão "Download & Install" no site oficial da PiXbet ou procurando o aplicativo na loja de aplicativos do seu dispositivo. Alguns dispositivos móveis, especialmente os que utilizam o sistema operacional Android, podem não oferecer a opção de download o aplicativo diretamente na lojade aplicativos. Neste caso, é necessário baixar o arquivo do aplicativo (APK) diretamente do site da Pi xbet.

#### **Passo 2: Instalar o Aplicativo**

Uma vez que o aplicativo estiver baixado, você precisará instalá-lo em pixbet online seu dispositivo. Se você estiver usando um dispositivo Android, pode ser necessário habilitar a opção de "Fontes desconhecidas" nas configurações do seu dispositivo para permitir a instalação de aplicativos de fora da loja de aplicativos. Isso pode ser encontrado nas configurações de segurança do seu aparelho.

Depois de habilitar a opção "Fontes desconhecidas", você pode baixar o arquivo APK do aplicativo Pixbet e clicar nele para iniciar o processo de instalação. O aplicativo será instalado em pixbet online seu dispositivo e estará pronto para uso.

#### **Passo 3: Criar uma Conta**

Antes de poder começar a fazer suas apostas, você precisará criar uma conta no aplicativo Pixbet. Isso é simples e fácil de fazer. Basta abrir o aplicativo e clicar no botão "Registrar-se" ou "Criar Conta". Em seguida, você será solicitado a fornecer algumas informações básicas, como seu nome, endereço de e-mail e número de telefone.

Depois de fornecer essas informações, você será solicitado a criar uma senha para a pixbet online conta e escolher uma pergunta de segurança. Isso é importante para garantir a segurança da pixbet online conta, protegê-la contra fraudes.

#### **Passo 4: Depositar Fundos**

Agora que pixbet online conta está pronta, é hora de fazer um depósito e começar a apostar. Para fazer isso, clique no botão "Depositar" no canto superior direito da tela. Em seguida, você será direcionado para a página de pagamento, onde poderá escolher um método de pagamento e inserir o valor que deseja depositar.

A Pixbet oferece várias opções de pagamento, incluindo cartões de crédito, bancos brasileiros e carteiras eletrônicas, como PayPal e Skrill. Além disso, você também pode usar o Bitcoin para fazer seus depósitos.

### **Passo 5: Começar a Apostar**

Agora que

### **pixbet online**

As apostas múltiplas, também conhecidas como acumuladas ou parlays, são uma estratégia em pixbet online que você combina várias seleções individuais em pixbet online apenas uma única aposta. Para ganhar uma aposta múltipla, todas as seleções incluídas no bilhete de aposta devem ser vencedoras. Neste artigo, abordaremos como fazer uma aposta múltipla na Pixbet, um site popular de apostas esportivas online.

#### **pixbet online**

Uma aposta múltipla é uma aposta composta por 2 ou mais apostas individuais. Esse agrupamento das apostas gera um multiplicador de pagamento maior, com a condição de que todas as apostas precisam ser acertadas para a aposta múltipla ser considerada ganhadora.

#### **Como Apostar na Pixbet em pixbet online Múltiplas**

Para apostar na Pixbet em pixbet online múltiplas, siga os seguintes passos:

- 1. Cadastre-se na Pixbet e abra uma conta de jogador.
- 2. Faça um depósito para ter dinheiro para aplicar em pixbet online suas apostas.
- Faça seu bilhete de aposta múltipla escolhendo as seleções em pixbet online diferentes 3. partidas, categoria ou eventos.
- 4. Defina o valor que deseja apostar e clique em pixbet online "Colocar Aposta".

#### **Regras para as Apostas Múltiplas**

É importante lembrar que na Pixbet as apostas múltiplas destinam-se apenas a partidas diferentes. No entanto, o jogador pode apostar na mesma categoria, ou seja, em pixbet online três eventos de Futebol, por exemplo. Se uma partida for cancelada ou adiada, a aposta ainda será considerada válida, e o valor da aposta será reembolsado se a seleção for cancelada.

#### **Conclusão**

As apostas múltiplas podem ser uma estratégia emocionante e gratificante para aqueles que desejam aumentar suas chances de ganhar grandes prêmios. No entanto, é importante lembrar que as apostas múltiplas exigem maior pesquisa e análise antes de se colocar a aposta. Então, estude as equipes, os jogadores e os jogos antes de jogar e não tente se recuperar de uma perda com uma aposta maior. Faça apenas apostas que possa permitir-se perder e divirta-se jogando.

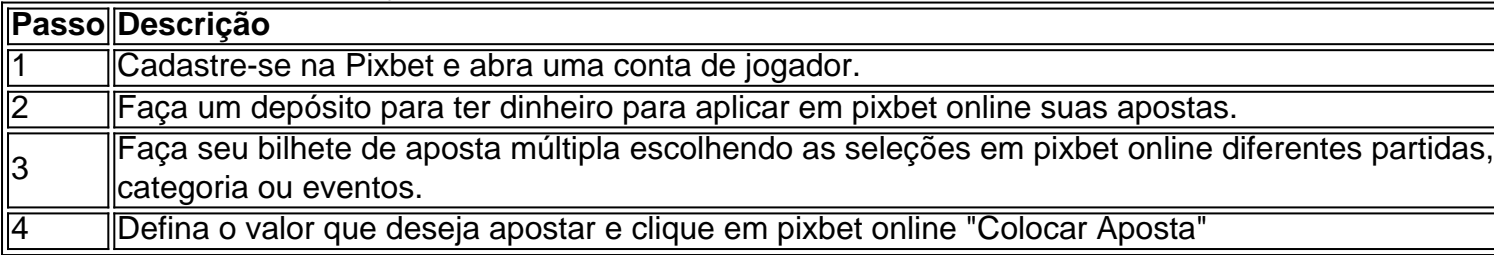

Agora que você sabe como fazer uma aposta múltipla na Pixbet, é hora de começar a jogar e divirt

### **pixbet online :topgame casino**

Um tribunal nigeriano decidiu que Tigran Gambaryan, o executivo da Binance detido sob a acusação por evasão fiscal e lavagem do dinheiro pode ser julgado pixbet online nome das maiores exchanges criptográficas.

Em um julgamento pixbet online Abuja na sexta-feira – 40o aniversário de Gambaryan - o juiz presidente, Emeka Nwite. negou a fiança nacional americana dizendo que ele provavelmente fugiria do cargo

"O fato de o passaporte do réu estar com a queixosa não garante que ele permanecerá na Nigéria porque ela é cidadã americana, mas também armênia", disse um juiz.

Gambaryan, que está detido na Nigéria há mais do dois meses e se declarou inocente das acusações contra ele.

Em 28 de fevereiro, as autoridades nigerianas prenderam o ex-agente fiscal dos EUA que atua como diretor executivo da Binance a maior exchange global pixbet online termos do volume diário comercial e seu colega Nadeem Anjarwalle.

Posteriormente, a Comissão de Crimes Econômico e Financeiro (EFCC) acusou Binance por lavagem mais do que BR R\$ 35 milhões através da pixbet online plataforma. Em um processo separado A autoridade fiscal nigeriana alegou não ter se registrado para fins comerciais na Nigéria; portanto foi culpado pela evasão tributária - o governo também está buscando dados sobre usuários proeminentes no país pixbet online relação à empresa

Anjarwalla, um cidadão britânico-queniano que está pixbet online fuga desde março depois de escapar da custódia na Abuja. Alguns relatórios afirmam ter sido encontrado no Quênia e estar prestes a ser extraditado para Nigéria ndia

Autoridades da Binance alegaram que as autoridades nigerianas solicitaram um suborno de BR R\$ 150 milhões pixbet online fundos cripto do par durante uma visita anterior, no mês passado. Políticos nigerianoes disseram a alegação era "uma tentativa para distrair e chamar atenção das sérias alegações sobre criminalidade contra ele"e exigiriam desculpas? eles também afirmaram ter usado o termo 'criminalidade sofisticada' (em inglês) como forma eficaz na fuga dos funcionários".

A bolsa tem centenas de milhares dos usuários na Nigéria, uma das maiores economias da África. É popular entre os jovens pixbet online áreas urbanas nigerianas que usam a plataforma para contornar as plataformas convencionais do mercado o valor frequentemente flutua contra um dólar e autoridades Nirgueis argumentaram sobre Binance ter contribuído com instabilidades no país

As dificuldades de Gambaryan são as últimas pixbet online uma série legal que Binance enfrentou no ano passado; Em abril, o fundador da empresa Changpeng Zhao recebeu pena nos EUA por lavagem do dinheiro apenas alguns meses depois a companhia foi atingida com multas. Durante anos, reguladores nigerianos tentaram controlar e restringir as operações de moeda virtual no país. Seu governador do banco central Yemi Cardoso disse que havia preocupações com a especulação cambial pixbet online plataformas criptográficas abundantes na Nigéria?e alegou ter ajudado Binance movimentar cerca BR R\$ 26 bilhões (RR\$ 440 milhões) para fundos não rastreáveis por meio da criptomoeda digital

Em fevereiro de 2024, Godwin emefiele – antecessor do Cardoso que agora está sendo julgado por financiar o terrorismo - dirigiu bancos comerciais para bloquear contas das entidades envolvidas na criptomoeda. Oito meses depois introduziu uma versão digital da Naira dificilmente adotada e quase esquecida ".

Na véspera da sessão do tribunal de sexta-feira, o chefe EFCC OlanipekunOlukoyede disse à audiência pixbet online uma função pública na cidade que alguns dos envolvidos no comércio criptográfico eram canais involuntários para financiadores terroristas.

"São plataformas potenciais para financiar o terrorismo... algumas de nossas descobertas durante a investigação sobre essas plataforma foram surpreendentes", disse ele na quinta-feira. Author: mka.arq.br Subject: pixbet online Keywords: pixbet online Update: 2024/7/31 10:40:35